# Relational Databases and SQL

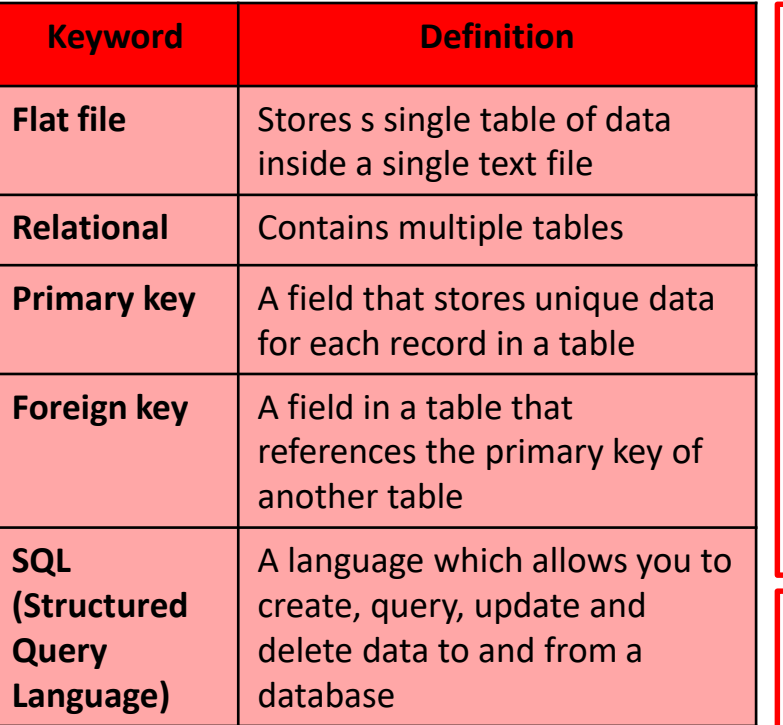

### **Relationships**

The customers and appointments have a relationship formed through the CustomerID

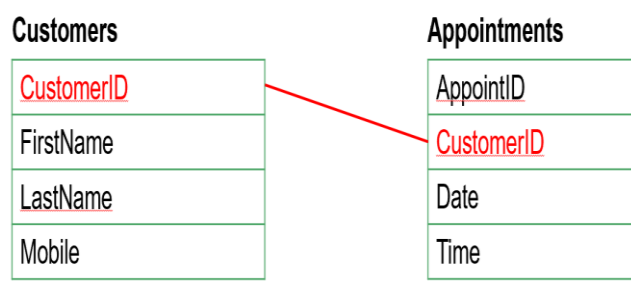

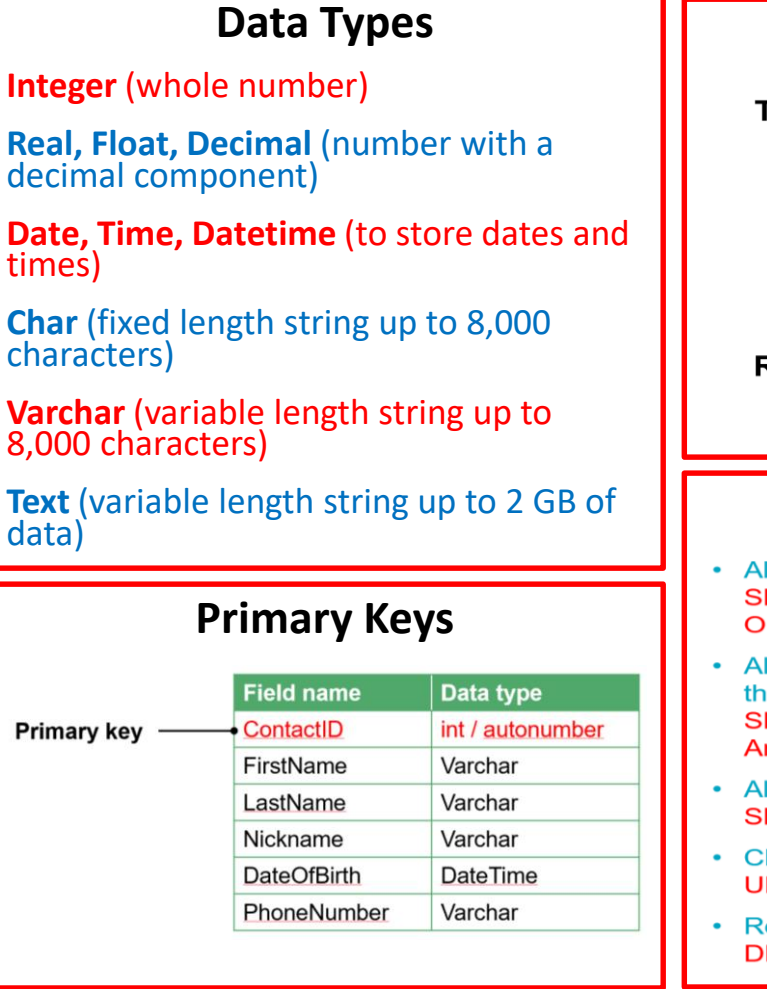

**Writing a query in SQL**

**SELECT** … (list the fields to be displayed)

**FROM** ... (specify the table name)

**WHERE** … (list the search criteria)

#### **Table name Field name Field** Animals **Table Length TopSpeed Animal Brown bear** 2.48 21.7 Elk  $1.4$ 45.1  $2.8$ 49.7 Record Lion Pig 0.9 10.9

**Database Concept**

## **SQL keywords**

**Animals** 

**Animal** 

Rhino

Giraffe

Emu

Llama

Sea lion

Height<sub>m</sub>

 $1.8$ 

5.5

1.8

 $1.7$ 

 $2.4$ 

**Weight kg** 

2000

1800

55

200

360

#### Il animal names in alphabetical order **ELECT Animal FROM Animals RDER BY Animal ASC**

- Il animal names and weights at are over 1000 kg **ELECT Animal, Weight kg FROM** nimals WHERE Weight kg > 1000
- Il animals, including all fields that are over 2 m ELECT \* FROM Animal WHERE Height m > 2
- hange the Giraffe height from 5.5 to 5.6 **IPDATE Animals SET Height m = 5.6 WHERE Animal = 'Giraffe'**

emove the record for the Sealion **ELETE FROM Animals WHERE Animal = 'Sealion'** 

#### **Types of Relationships**One-to-one  $\bullet$ Many-to-many  $\bullet$ One-to-many  $\bullet$

# Relational Databases and SQL

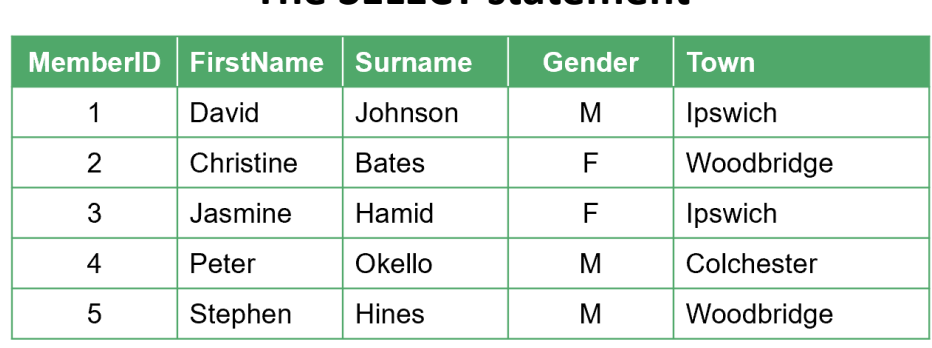

**The SELECT statement**

The table above is named members

*The following SQL statement will select all the records and fields from the table*

SELECT MemberID, FirstName, Surname, Gender, Town FROM members

## **The WHERE clause**

SELECT FirstName, Surname FROM members WHERE Town = 'Ipswich'

**FirstName Surname** David Johnson **Jasmine** Hamid

#### **Sorting using ORDER BY**

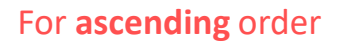

For **descending** order

SELECT \* FROM members ORDER BY Surname **ASC**

SELECT \* FROM members ORDER BY Surname **DESC**

## **Updating records**

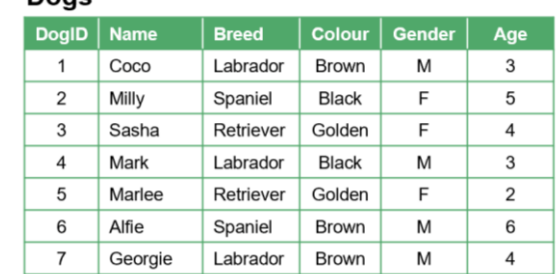

### **Deleting records**

How could you delete all Brown Labradors from the **Dogs** table?

DELETE FROM Dogs WHERE Breed = 'Labrador' AND Colour = 'Brown'

### **Joining two tables**

#### **Owners**

How could you

change all 3 year old pets

to be 4?

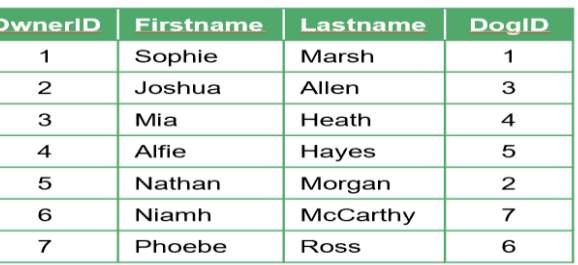

UPDATE Dogs SET Age = 4 WHERE Age = 3

#### Dogs

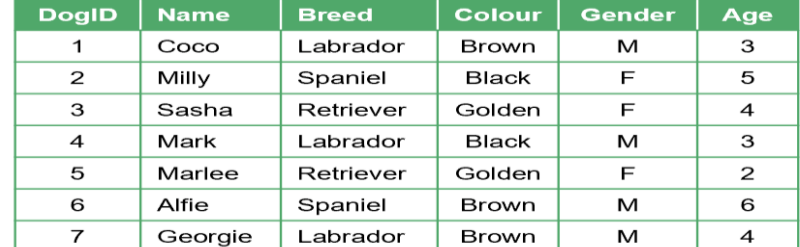

- A query can be made which selects information from two tables
	- How do you think you select the owner and dog names for all  $\bullet$ four year old dogs using the keywords SELECT, FROM, **WHERE and AND?**

SELECT Owners.Firstname, Owners.Lastname, Dogs.Breed FROM Owners, Dogs WHERE Owners.DogsID = Dogs.DogsID AND Dogs. $Age = 4$